## **Camping Veranstaltungsgelände ZÜNDAPP 100 - Internationales Markentreffen 25.-28. Mai 2017 in Sigmaringen**

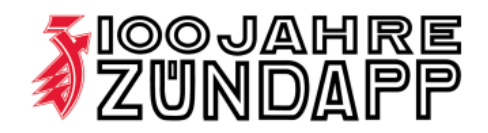

Auf dem Festplatz-Areal stehen für Teilnehmer von ZÜNDAPP 100 begrenzte Kapazitäten für Camping-Übernachtungen zur Verfügung.

Die Preise hierfür sind wie folgt:

## **Zeltplatz:**

- A. 1-2 Personen Zelt EUR 5,00 / Nacht
- B. 3-4 Personen Zelt EUR 9,00 / Nacht
- C. 5-6 Personen Zelt EUR 12,00 / Nacht
- D. Pavillon max. 3x3 mtr. EUR 10,00 / Nacht
- zzgl. pro Person EUR 3,00 / Nacht (ab 15. Lebensjahr)

## **Stellplatz:**

- Wohnwagen oder Wohnmobile: EUR 12,00 / Nacht
- zzgl. pro Person EUR 3,00 / Nacht (ab 15. Lebensjahr)
- Anschluss für Strom EUR 3,00 / Nacht

Die Zuteilung der Zelt- und Stellplätze erfolgt nach Eingang der Nennungen und wird bevorzugt an Teilnehmer, die bereits am Donnerstag oder früher anreisen vergeben. Das Aufstellen von Mannschaftsund /oder Verpflegungszelten ist nicht erlaubt. Die endgültige Reservierung erfolgt erst nach Eingang der Gesamtsumme. Der Teilnehmer erhält nach der Vergabe eine Platzreservierungsbestätigung.

Voraussetzung für das Übernachten auf dem Veranstaltungsgelände ist eine wirksame Nennung zur Veranstaltung ZÜNDAPP 100, welche die Anerkennung der Ausschreibung und der darin getroffenen Regeln und Vereinbarungen einschließt. So sind z.B. Autos und Anhänger auf Parkflächen außerhalb des Veranstaltungsgeländes abzustellen. Für das Ausladen von Zelten und Gepäck bzw. das Abstellen des Wohnwagens wird nach Abstimmung mit dem Veranstalter kurzfristiger Zutritt gewährt.

## **Bankverbindung**

Brauerei Zoller-Hof Graf-Fleischhut GmbH & Co. KG Südwestbank Sigmaringen BIC: SDESSXXX IBAN: DE 35 6009 0700 0614 7190 03

Rücksendung per Post an **Brauerei Zoller-Hof Graf-Fleischhut GmbH & Co. KG Rainer Bosch Leopoldstr. 40 72488 Sigmaringen** 

**Ergänzung zur Nennung von:**

Fahrer Name, Vorname

Straße , Hausnummer

PLZ, Wohnort

Ich reserviere für die Gruppe / IG / Club / Verein

\_\_\_\_\_\_\_\_\_\_\_\_\_\_\_\_\_\_\_\_\_\_\_\_\_\_\_\_\_\_\_\_\_\_\_\_\_\_\_\_\_\_\_\_ Namensliste der Teilnehmer zur Abstimmung mit der Nennung lt. beigefügter Anlage

\_\_\_\_\_\_\_\_\_\_\_\_\_\_\_\_\_\_\_\_\_\_\_\_\_\_\_\_\_\_\_\_\_\_\_\_\_\_\_\_\_\_\_\_

\_\_\_\_\_\_\_\_\_\_\_\_\_\_\_\_\_\_\_\_\_\_\_\_\_\_\_\_\_\_\_\_\_\_\_\_\_\_\_\_\_\_\_\_

\_\_\_\_\_\_\_\_\_\_\_\_\_\_\_\_\_\_\_\_\_\_\_\_\_\_\_\_\_\_\_\_\_\_\_\_\_\_\_\_\_\_\_\_

Ich / wir möchten auf dem Veranstaltungsgelände übernachten und benötigen hierfür folgenden Platz (bitte Anzahl eintragen):

\_\_\_\_ Zeltplatz Kategorie A

\_\_\_\_ Zeltplatz Kategorie B

\_\_\_\_ Zeltplatz Kategorie C

\_\_\_\_ Vorplatz (Pavillon) Kategorie D

\_\_\_\_ Stellplatz für Wohnwagen / Wohnmobil

\_\_\_\_ Strom für Wohnwagen / Wohnmobil

Die Übernachtung erfolgt mit insgesamt

Personen,

davon sind Kinder bis 14 Jahre.

\_\_\_\_\_\_\_\_\_\_\_\_\_\_\_\_\_\_\_\_\_\_\_\_\_\_\_\_\_\_\_\_\_\_\_\_

Die Gebühr in Höhe von insgesamt € \_\_\_\_\_\_ habe ich (haben wir) auf das Veranstaltungskonto (siehe links) mit dem Verwendungszweck Z 100 / Camping, Name und Wohnort überwiesen.

Datum, Unterschrift

oder als Scan per Email an: **bosch@zoller-hof.de**